```
PODSTAWOWE ELEMENTY JĘZYKA JAVA – TYPY DANYCH, OPERATORY I INSTRUKCJE
```
# 1. Definicja klasy, dziedziczenie, implementowanie metod interfejsów

```
class nazwa_klasy {
      //ciało klasy }
```
# Klasa:

 $\checkmark$  przed słowem class może wystąpić jeden ze specyfikatorów:

**public** – klasa dostępna publicznie

final, public final - klasa ta nie może mieć następcy

# abstract, public abstract – klasy te nie mają wystąpień

Klasa abstrakcyjna może zawierać metody abstrakcyjne, poprzedzone słowem kluczowym **abstract;** w miejscu ciała metody abstrakcyjnej występuje średnik; każda jej podklasa musi podawać implementacje tych metod. Każda klasa, która odziedziczy metodę abstrakcyjną, ale jej nie implementuje, staje się klasą abstrakcyjną

 $\checkmark$  brak specyfikatora – klasa dostępna tylko dla klas zdefiniowanych w tym samym pakiecie

# **√ dziedziczenie -** po nazwie klasy wystąpią słowa: **extends** nazwa\_superklasy

 (czyli klasa dziedziczy zawsze publicznie i tylko od jednej od klasy nazwa\_superklasy) Każda klasa dziedziczy od predefiniowanej klasy Object. Jeżeli w definicji klasy nie występuje słowo **extends,** to oznacza to niejawne wystąpienie w tej definicji słów **extends** Object

# $\checkmark$  implementowanie- po nazwie klasy wystąpią słowa: implements nazwy\_interfejsów<br>(czyli w danej klasie zostana zdefiniowane metody, zadeklarowane w implementowanych interfejsach. Jeżeli dana klasa implementu:

(czyli w danej klasie zostaną zdefiniowane metody, zadeklarowane w implementowanych interfejsach. Jeżeli dana klasa implementuje więcej niż jeden interfejs, wtedy nazwy kolejnych interfejsów oddziela się przecinkami. Implementowanie metod kilku interfejsów odpowiada dziedziczeniu wielobazowe w C++

Zofia Kruczkiewicz, Programowanie obiektowe - java, wykład 2 1

## Ciało klasy:

- $\checkmark$  zamknięte w nawiasy klamrowe
- $\checkmark$  może zawierać zmienne składowe (to jest pola lub może zawierać zmienne instancji)
- $\checkmark$  może zawierać zmienne klasowe (statyczne, tj. poprzedzone słowem kluczowym static)
- $\checkmark$  może zawierać konstruktory (metody o nazwie klasy bez zwracanego typu)
- $\checkmark$  może zawierać metody klasowe (nagłówek poprzedzony słowem kluczowym static)
- $\checkmark$  może zawierać metody zwykłe można je wywołać, gdy utworzono obiekt
- √ nazwa każdej zmiennej składowej, zmiennej klasy, metody lub funkcji klasy musi być poprzedzona nazwą<br>Draw nadstawewsae (**bute skart int lang deuble flast skar beslasn weid**) lub klasewsae typu podstawowego (byte, short, int, long, double, float, char, boolean, void) lub klasowego
- $\checkmark$  przed nazwą typu składowej klasy może wystąpić jeden ze specyfikatorów dostępu:
	- o**private** (dostep tylko dla elementów klasy - **private int** d;),
	- o**protected** (dostęp tylko w podklasie, nawet jeśli podklasa należy do innego pakietu; nie dotyczy zmiennych klasy)
	- o**public** (dostęp publiczny). Brak specyfikatora oznacza, że dany element jest dostępny tylko dla klas w tym samym pakiecie
- √ słowo **final** po specyfikatorze dostępu przed nazwą typu zmiennej wystąpienia lub zmiennej klasy deklaruje<br>iei nie medufikowslaséé jej nie modyfikowalność

```
np. public static final int stala1 = 10;
```

```
final int stala2=10;
```
√ słowo final po specyfikatorze dostępu przed nazwą metody oznacza, że nie może ona być redefiniowana w<br>klasie dziedziczacej klasie dziedziczącej

np. **public final void** koncowa\_wersja () {/\* ... \*/ } – definicja publicznej metody koncowa\_wersja może wystąpić tylko raz w rodzinie klas

# 2. Tworzenie obiektu

• Dostęp do zmiennych składowych klasy (statycznych) jest możliwy bez tworzenia obiektów tej klasy

np. System.out.println("Dzien dobry, nazywam się Jan Kowalski\n");

- Klasy i interfejsy są typami referencyjnymi. Wartościami zmiennych tych typów są referencje (odnośniki) do wartości lub zbiorów wartości reprezentowanych przez te zmienne. np. instrukcja **Random rand**; jedynie powiadamia kompilator, że będzie używana zmienna *rand*, której typem jest *Random* (brak przydzielonego miejsca w pamięci na taki obiekt)<br>
- Do zmiennej *rand* można przypisać dowolny obiekt typu *Random* przydzielając mu pamięć za pomocą new
	- np. **Random rand = new Random();**

Argumentem operatora **new** jest generowany przez kompilator konstruktor *Random()*, który inicjuje obiekt utworzony przez operator new. Operator new zwraca referencję do tego obiektu, po czym przypisuje go do zmiennej rand.

## np. Random rand = new Random(20L);

Argumentem operatora new jest definiowany przez programistę konstruktor **Random(20L)**, który inicjuje obiekt utworzony przez operator new. Operator new zwraca referencję do tego obiektu, po czym przypisuje go do zmiennej rand.

• Dostęp do elementów klasy uzyskuje się za pomocą operatora kropkowego

# **1. Operatory arytmetyczne +, -, / ,\*, %**

Przykład 1 programu z interfejsem konsolowym

import java.util.\*;

**public class** Lab2\_1 { **public static void** main(String[] args) { // Tworzy generator liczb losowych, zainicjowany czasem systemowym Random rand = **new** Random(); wynosi  $-2$ **int** i, j, k; String s; wynosi  $-1$  // '%' ogranicza wartość do 9: losowanie kolejnej wartości całkowitej k  $j = \text{rand}.\text{nextInt}() \% 10; \quad k = \text{rand}.\text{nextInt}() \% 10;$  $s = "i$  wynosi $" + i$ ; System.out.**println** $(s)$ ; s = "k wynosi "+ k; System.out.**println**(s);  $i = j + k$ ;  $s = "j + k$  wynosi" + i; System.out.**println**(s);  $i = j - k$ ;  $s = "j - k$  wynosi" + i; System.out.println(s);  $i = k / j$ ;  $s = "k / j$  wynosi  $" + i$ ; System.out.**println**(s);  $i = k^*$  j;  $s = "k^*$  j wynosi  $" + i;$ System.out.println(s);  $i = k \%$  j;  $s = "k \%$  j wynosi $" + i;$ System.out.println(s);  $j\% = k$ ;  $s = "j\% = k$  wynosi" + j; System.out.println(s);  $\vert \mathbf{F} \vert$  // Operacje na argumentach zmniennoprzecinkowych u,v,w Ţл. **float** u, v, w; //losowanie kolejnej wartośći rzexczywistejII.  $v = rand.nextFloat()$ ;  $w = rand.nextFloat()$ ; IJ,  $s = "v = " + v;$  System.out.**println**(s); Ţ.Г  $s = "w = " + w;$  System.out.**println**(s); += u  $u = v + w$ ;  $s = v + w$  wynosi  $v + u$ ; System.out. **println**(s);  $u = v - w;$   $s = "v - w wynosi" + u;$ System.out.println(s);  $\blacksquare$ ň  $u = v * w$ ;  $s = "v * w$  wynosi" + u; Svstem.out.println(s);  $H = U$  $u = v / w$ ;  $s = "v / w$  wynosi" + u; System.out.println(s): /= U // następne wyrażenia są realizowane dla **char**, byte, short, int, long, and double: u += v; s = "u += v wynosi " + u; System.out.**println**(s);  $u = v$ ;  $s = "u == v$  wynosi" + u; System.out. **println**(s);  $u^* = v$ ;  $s = "u^* = v$  wynosi  $u^* = u$ ; System.out.println(s);  $u$  /= v;  $s = "u$  /= v wynosi  $" + u$ ; System.out. **println**(s); } }

**@C:\Program Files\Xinox Softw...** DD wynosi  $-3$ wynosi −1 wynosi 0 wynosi 2 wynosi −1 wynosi 0 .76694745 .87470245 wynosi 1.64165 wynosi -0.107755005 wynosi 0.6708508 wynosi 0.87680954 wynosi 1.643757 wynosi 0.87680954 wynosi 0.6724668 wynosi 0.87680954 Press any key to continue..

Zofia Kruczkiewicz, Programowanie obiektowe - java, wykład 2

Przykład 1 programu z graficznym interfejsem użytkownika

**import** javax.swing.\*; **import java.util.\***:

## **public class** Lab2\_2

{ **public static void** main(String args[])

 $\{$  //definicja zmiennych całkowitych I, j, k oraz łańcucha s **int** i, j, k; String s;

// pobranie z okienka dialogowego łańcucha 5

s = JOptionPane.**showInputDialog**(**null**,

 "Podaj pierwszy argument całkowity"); //zamiana łąncucha 5 na liczbę 5

j = Integer.**parseInt**(s);

- // pobranie z okienka dialogowego łańcucha 3
- s = JOptionPane.**showInputDialog**(**null**,

"Podaj drugi argument całkowity");

//zamiana łąncucha 3 na liczbę 3

k = Integer.**parseInt**(s);

//definicja zmiennych rzeczywistych u, v w**float** u, v, w;

// pobranie z okienka dialogowego łańcucha 6.8

s=JOptionPane.**showInputDialog**(**null**,

 "Podaj pierwszy argument rzeczywisty");//zamiana łąncucha 6.8 na liczbę

v = Float.**parseFloat**(s);

// pobranie z okienka dialogowego łańcucha 3.2

s = JOptionPane.**showInputDialog**(**null**,

 "Podaj drugi argument rzeczywisty"); //zamiana łąncucha 3.2 na liczbę

w = Float.**parseFloat**(s);

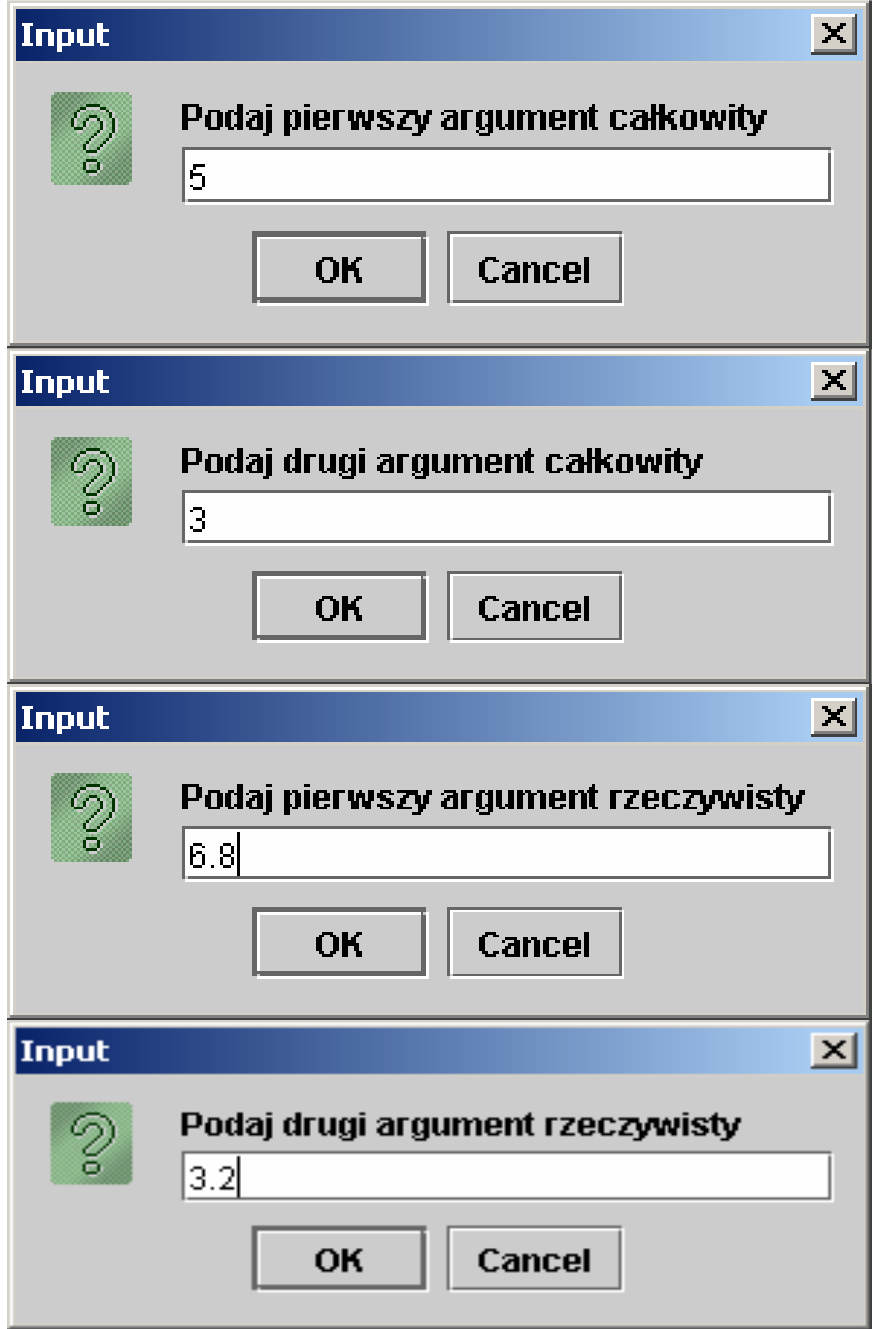

#### Message

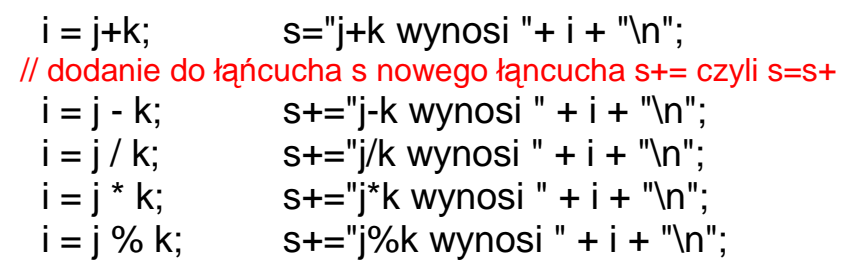

// Operacje na argumentach zmniennoprzecinkowych

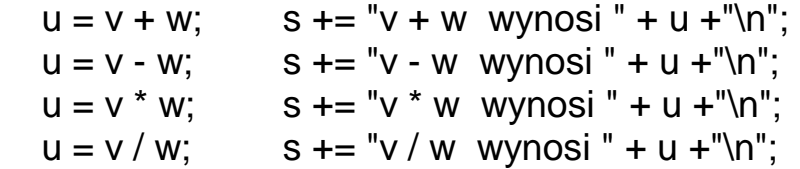

// następne wyrażenia są realizowane dla

 // **char**, byte, short, **int**, long i double:  $u + = v$ ; s += " $u + = v$  wynosi " +  $u +$ "\n";  $u = v$ ; s += "u -= v wynosi " + u + "\n";  $u^* = v$ ; s += " $u^* = v$  wynosi " +  $u$  + "\n";  $u$  /= v; s += "u /= v wynosi " + u + "\n";

#### //wyświetlenie łańcucha s

 } }

 JOptionPane.**showMessageDialog**(**null**,s); System.**exit**(0);

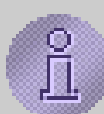

j+k wynosi 8 i-k wwnosi 2 j/k wynosi 1 j\*k wynosi 15 j%k wynosi 2  $v + w$  wynosi 10.0 v - w wynosi 3.6000001 v\*w wynosi 21.76  $V/W$  wynosi 2.125  $u \rightarrow v$  wynosi 8.925  $u = v$  wynosi 2.125  $u^*$  = v wynosi 14.450001  $u = v$  wynosi 2.125

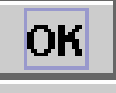

 i = j - k; s+="j-k wynosi " + i + "\n"; i = j / k; s+="j/k wynosi " + i + "\n"; i = j \* k; s+="j\*k wynosi " + i + "\n"; i = j % k; s+="j%k wynosi " + i + "\n";

Zofia Kruczkiewicz, Programowanie obiektowe - java, wykład 2

 $\vert x \vert$ 

## **2. Operatory jednoargumentowe + ,-. Operatory inkrementacji przedrostkowej i przyrostkowej**

Operatory jednoargumentowe – i plus służą do określenia wartości dodatniej lub ujemnej.

 Operatory inkrementacji i dekrementacji przedrostkowej np. ++i lub --i wykonują się najpierw, zanim wykona sięwyrażenie, w którym użyto te operatory.

Operatory inkrementacji i dekrementacji przyrostkowej np. i++ lub i-- wykonują się po wykonaniu wyrażenia, w którym użyto te operatory.

Przykład 2 z interfejsem konsolowym

```
public class Lab2_3 
\{
public static void main(String[] args) 
\{ int i = +1;
System.out.println("i : " + i);

 System.out.println("++i : " + ++i); // Pre-increment
 System.out.println("i++ : " + i++); // Post-increment System.out.println("i : " + i); 
 System.out.println("--i : " + --i); // Pre-decrement
 System.out.println("i-- : " + i--); // Post-decrement System.out.println("i : " + i); i = -1;

 System.out.println("\ni : " + i); 
 System.out.println("++i : " + ++i); // Pre-increment
 System.out.println("i++ : " + i++); // Post-increment System.out.println("i : " + i); 
 System.out.println("--i : " + --i); // Pre-decrement
 System.out.println("i-- : " + i--); // Post-decrement System.out.println("i : " + i);  }  }
```
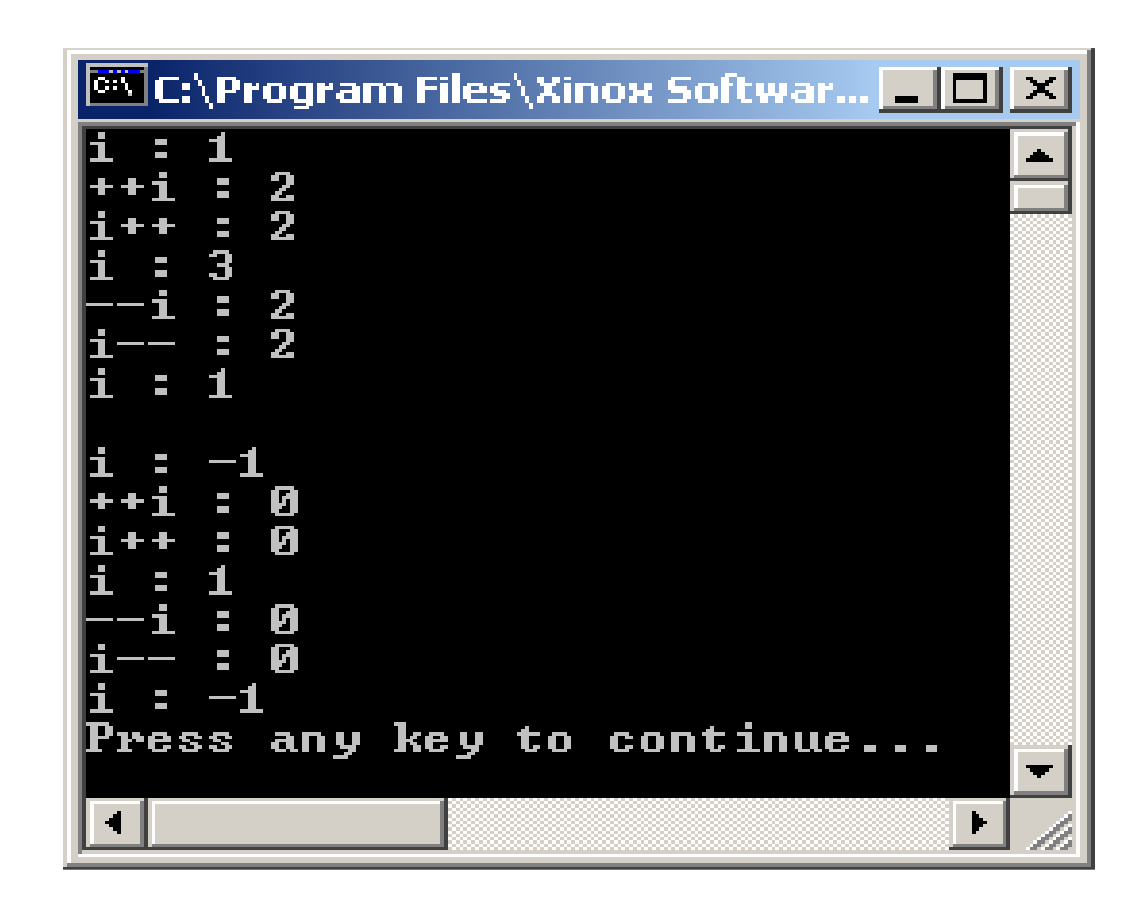

#### Przykład 2 z interfejsem graficznym

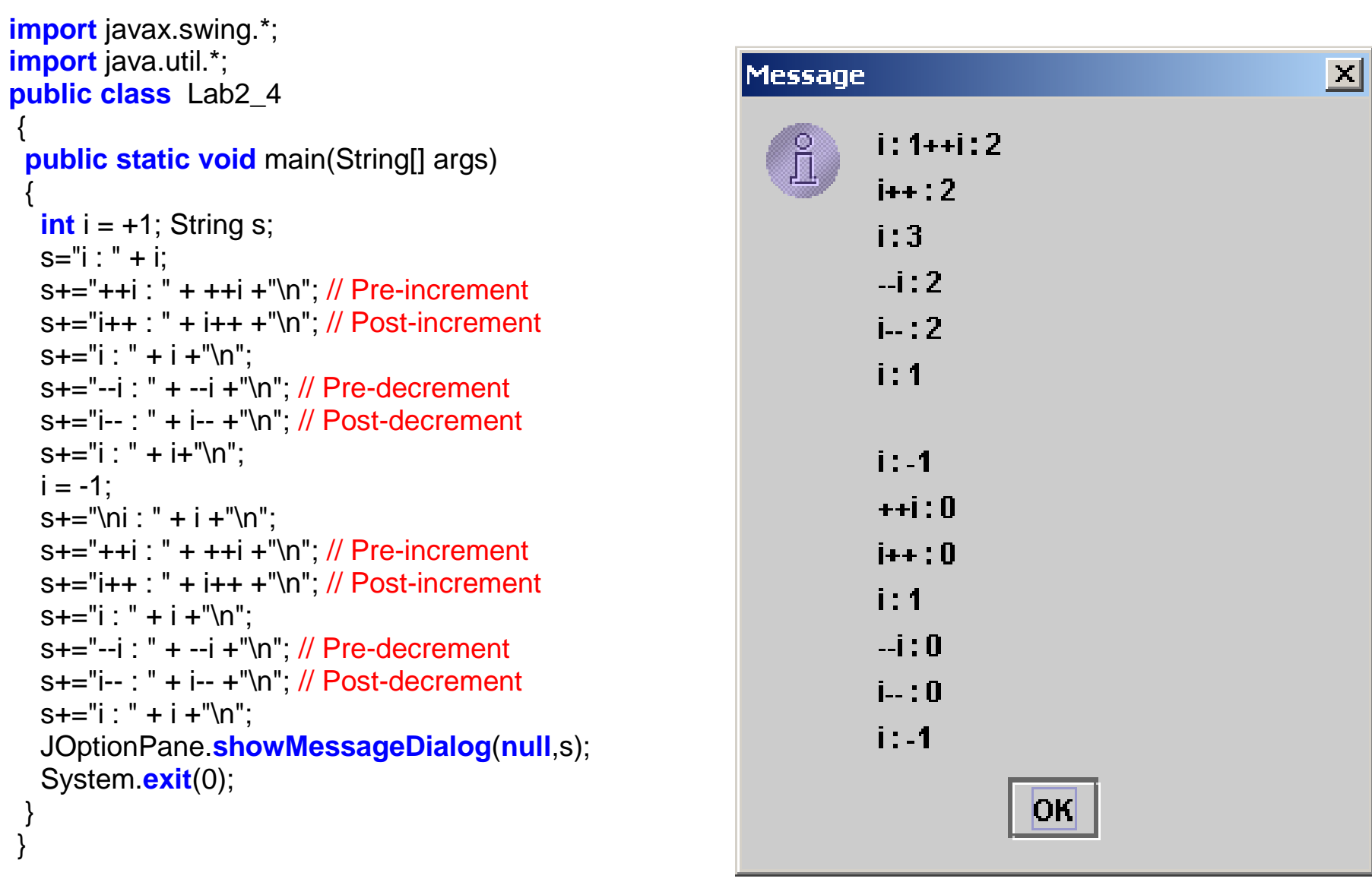

**3.Operatory relacyjne <>, >, <, >=, <=, ==, i logiczne AND (&&), OR (||) and NOT (!) - wynik działania operatorów jest równy warto**ś**ci false lub true.** 

Przykład 3 z interfejsem konsolowym **import** java.util.\*;

```
public class Lab2_5 { 
 public static void main(String[] args) 
 { Random rand = new Random(); int i = \text{rand}.nextInt() % 100;

int j = rand.nextInt() % 100;  String s; s = "i = " + i + "n";s+= "j = " + j + "\n";
 s+= "i > j is " + (i > j) + "\n"; s == "i < i is " + (i < i) + "n":
 s+= "i >= j is " + (i >= j) + "\n"; s == "i <= i is " + (i <= j) + "\n";
  s == "i == i is " + (i == i) + "\n";s == "i != i is " + (i != i) + "n":
```
#### // Wartość typu **int** nie jest wartością logiczną// w Javie

}

 //! System.out.**println**(s) ("i && j is " + (i && j)); //! System.out.**println** ("i || j is " + (i || j)); //! System.out.**println** ("!i is " + !i);

 $s+=$  "(i < 10) && (i < 10) is " + ((i < 10) && (i < 10))+ "\n"; s+="(i < 10) || (j < 10) is " + ((i < 10) || (j < 10))+ "\n"; System.out.**println**(s); }

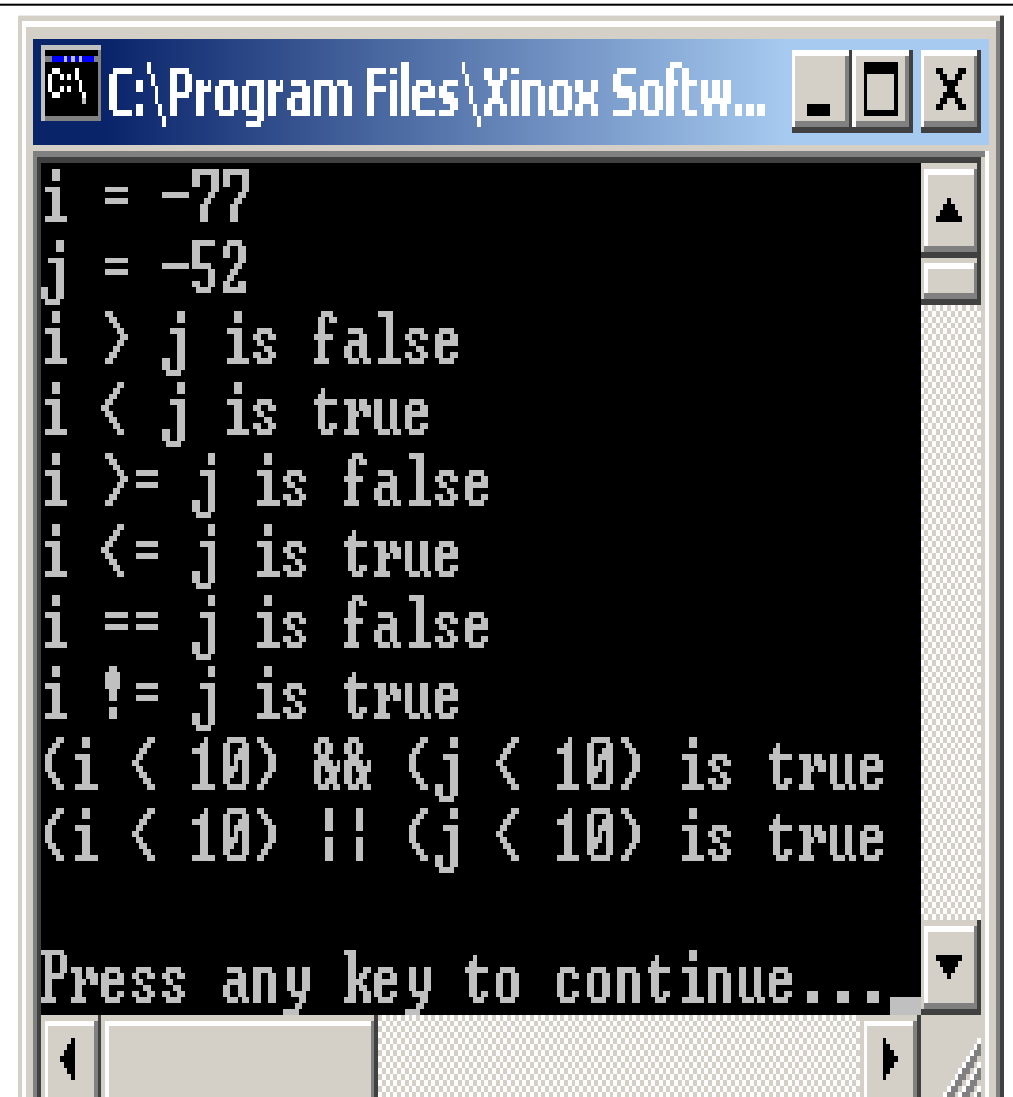

Przy wyświetlaniu wartość typu logicznego jest równa true lub false.

## **Przyklad 3 z interfejsem graficznym**

```
import java.util.*;
import javax swing.*;
public class Lab2_6 { 
 public static void main(String[] args) 
 {  Random rand = new Random(); int i = \text{rand}.nextInt() % 100;

int j = rand.nextInt() % 100;  String s; S= "i = " + i + "\n";
s+= "j = " + j + "\n";s+= "i > j is " + (i > j) + "\n";

 s+= "i < j is " + (i < j) + "\n"; 
 s+= "i >= j is " + (i >= j) + "\n"; s == "i <= i is " + (i <= i) + "n":s == "i == i is " + (i == i) + "\n";s == "i != i is " + (i != i) + "n":
```
 $s+=$ "(i < 10) && (j < 10) is "+ ((i < 10) && (j < 10))+ "\n";  $s+=$ "( $i < 10$ ) || ( $i < 10$ ) is " + ( $(i < 10)$  || ( $i < 10$ ))+ "\n";

JOptionPane.**showMessageDialog**(**null**,s); System.**exit**(0); }

}

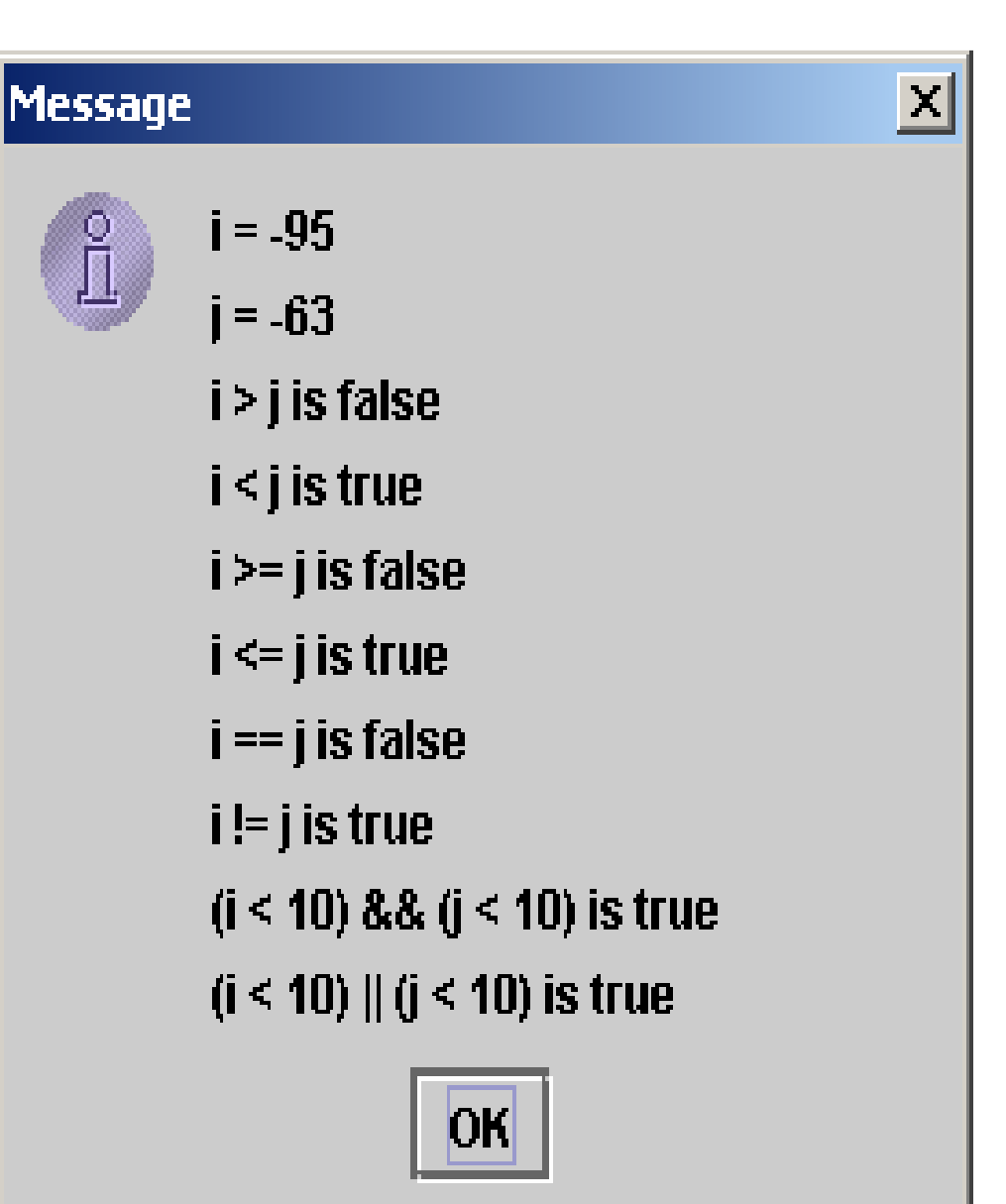

## **4. Funkcje statyczne, skrócone obliczanie warto**ś**ci wyra**Ŝ**e**ń **logicznych**

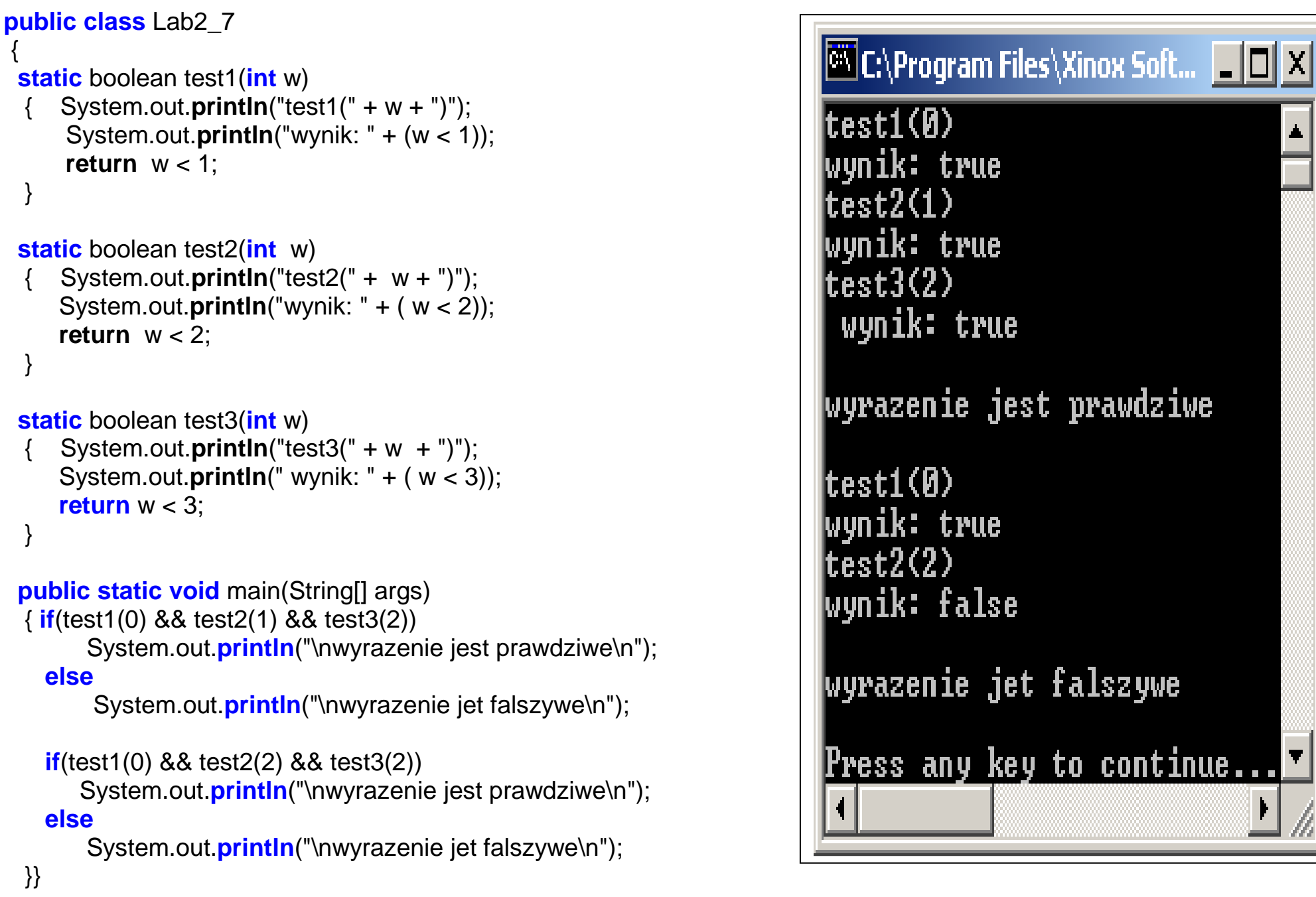

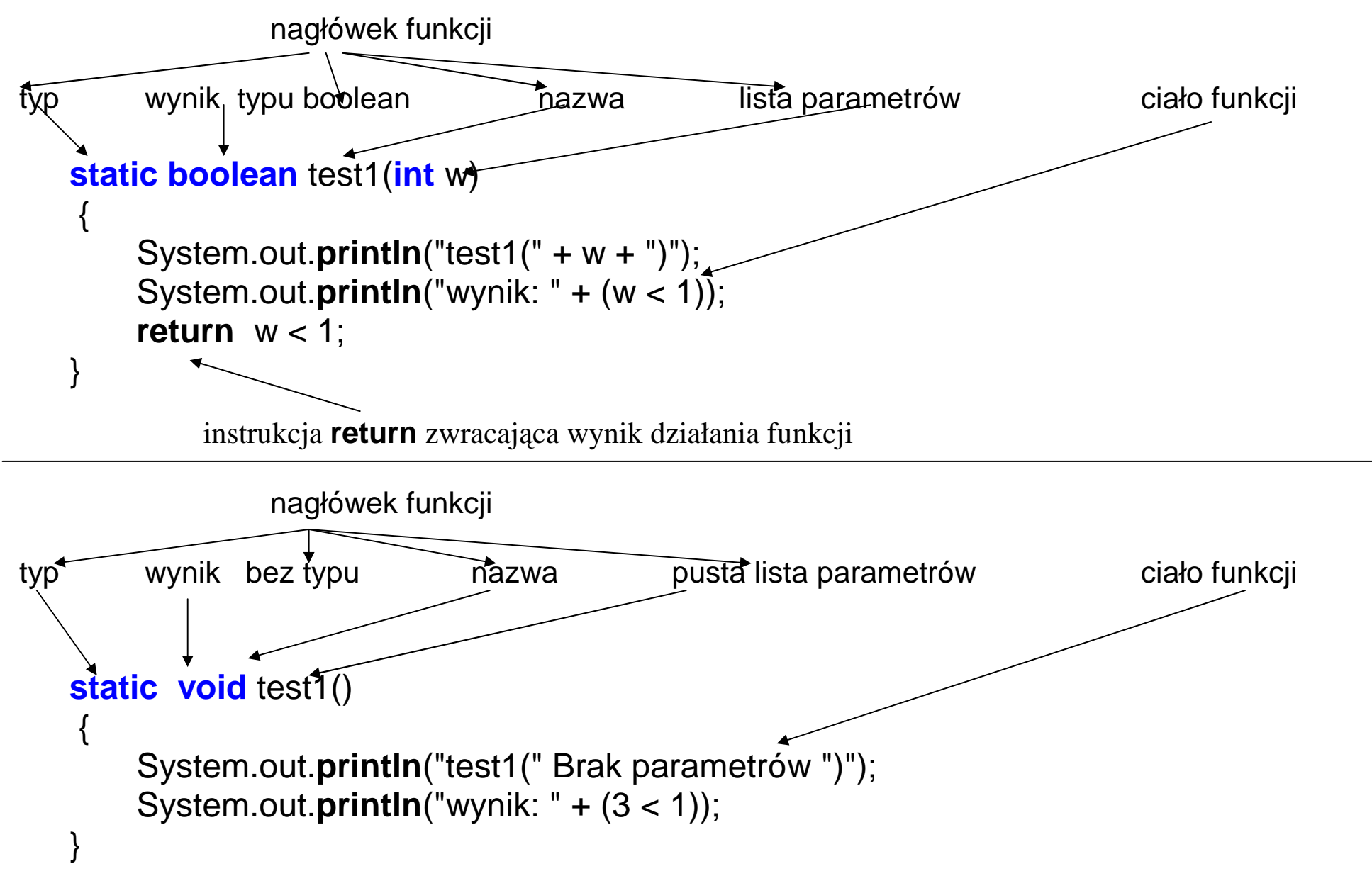

**void** – brak typu

W przypadku obliczania iloczynu logicznego przerywa się obliczanie wartości jeśli jedno z podwyrażeń jest fałszywe.4.

#### **5. Operator alternatywy ? :**

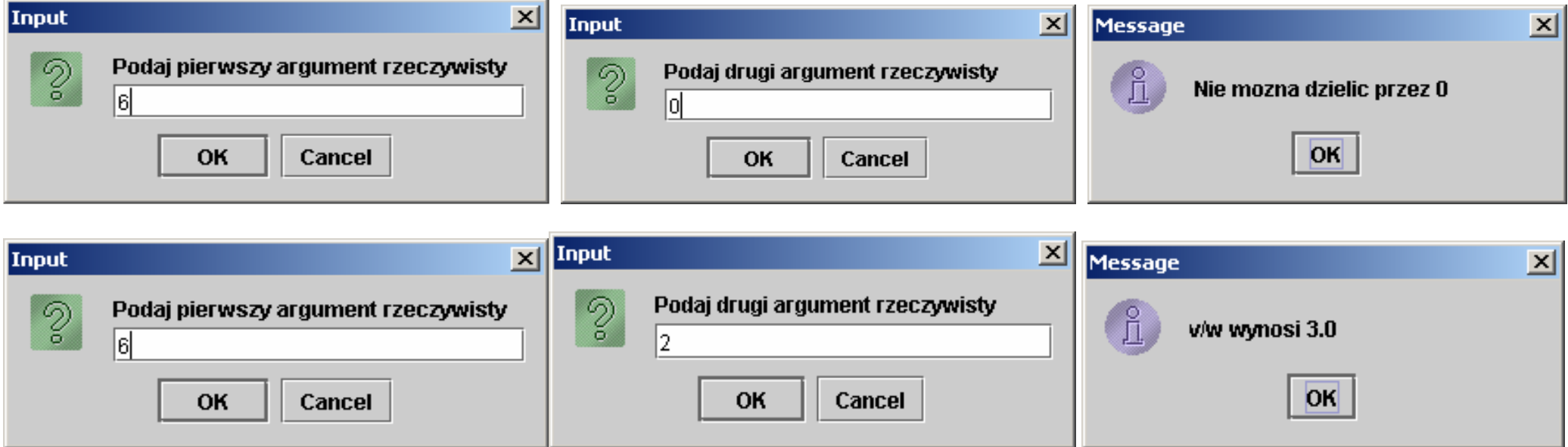

```
import javax.swing.*; import java.util.*; 
public class Lab2_8 
\{
public static void main(String[] args) 
     float v,w; String s;

 s=JOptionPane.showInputDialog(null, 
 "Podaj pierwszy argument rzeczywisty"); v=Float.parseFloat(s); 
 s=JOptionPane.showInputDialog(null, 
 "Podaj drugi argument rzeczywisty");  w=Float.parseFloat(s); 
 s= w==0 ? " Nie mozna dzielic przez 0" ":  "v/w wynosi" + v/w; 
 JOptionPane.showMessageDialog(null,s);  System.exit(0);  } } import javax.swing.*; import java.util.*; 
public class Lab2_9 
                                                            \{
public static void main(String[] args) 
                                                                  float v,w; String s;

 s=JOptionPane.showInputDialog(null,
 "Podaj pierwszy argument rzeczywisty"); v=Float.parseFloat(s); 
 s=JOptionPane.showInputDialog(null, 
 "Podaj drugi argument rzeczywisty");  w=Float.parseFloat(s); 
if (w==0) s="Nie mozna dzielic przez 0"; else s="v/w wynosi" + v/w; 
 JOptionPane.showMessageDialog(null,s);  System.exit(0);  } }
```
#### **6. Operacje na ła**ń**cuchach – operator +, = oraz +=**

Patrz przykłady. Zastosowanie w wyrażeniu podłańcucha wymusza konwersje pozostałych elementów na łańcuchy.

**float**  $v=3$ ,  $w=2$ ; String s; s="v/w wynosi" + v/w;

#### **7. Rzutowanie**

```
import javax.swing.*; import java.util.*; 
public class Lab2_10 
\{
public static void main(String[] args) 
\{
int i,j; String s; 
 s=JOptionPane.showInputDialog(null, 
 "Podaj pierwszy argument rzeczywisty"); i=Integer.parseInt(s); 
 s=JOptionPane.showInputDialog(null, 
 "Podaj drugi argument rzeczywisty");  j=Integer.parseInt(s); if (j = 0)

 s = "Nie mozna dzielic przez 0"; 
else //rzutowanie do wartośći rzeczywistej,
          //aby podzielić z resztą

 s = "i/j wynosi" + i/(float)j;  JOptionPane.showMessageDialog(null,s);
```
System.exit(0);

 } }

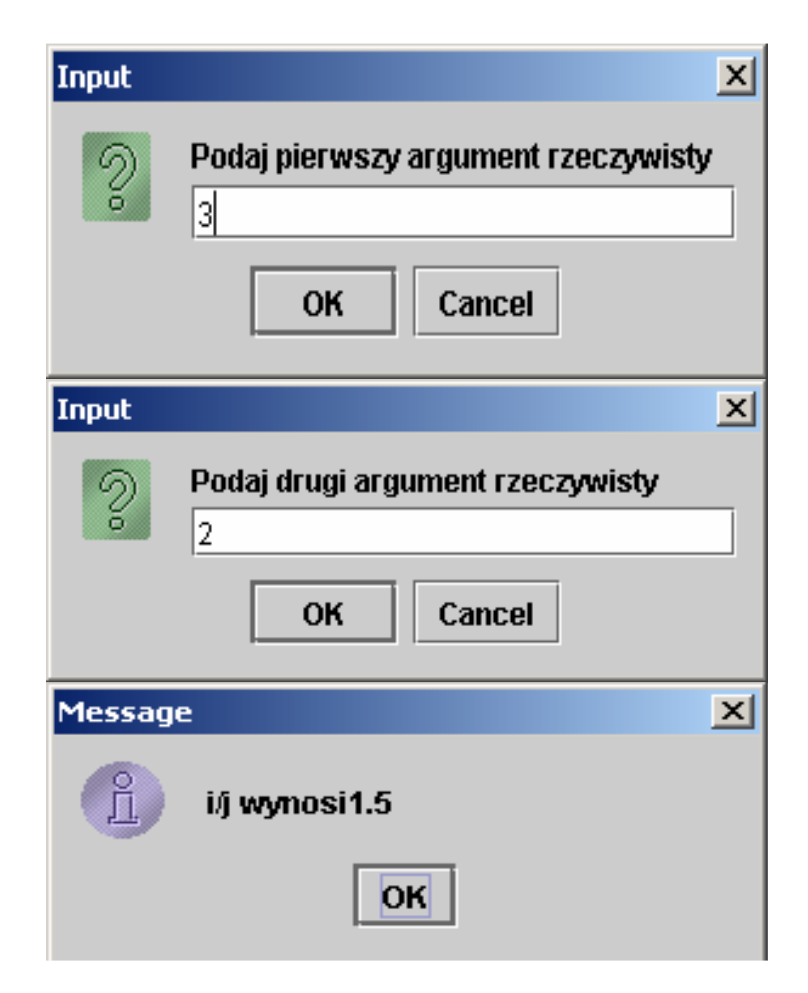

#### **8. Przepełnienie**

```
import javax.swing.*; import java.util.*; public class Lab2_11 
\{
public static void main(String[] args) 
 { int duzy = 0x7fffffff; // maksymalna wartość int
  int wiekszy = duzy * 2;
String s = "duzy = " + duzy + "n";
 s += "wiekszy = " + wiekszy + "\n"; 
 JOptionPane.showMessageDialog(null,s);
```
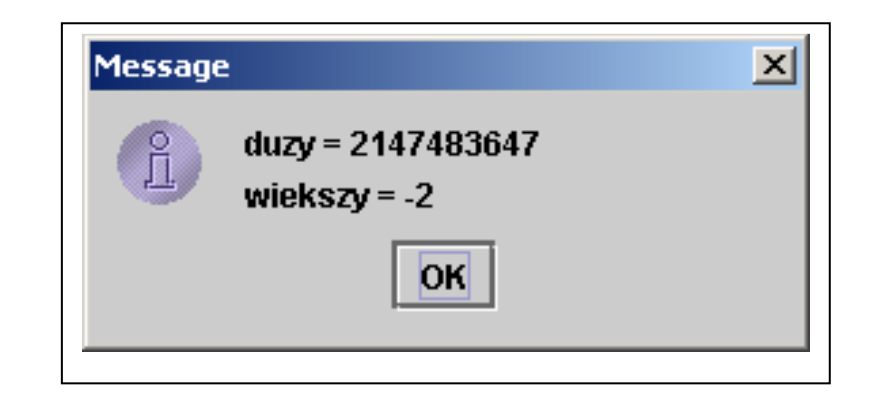

#### **/\* Podczas kompilacji zgłaszany jest bł**ą**d przepełnienia dla liczb rzeczywistych**

```
float wielki = 3.4E+38; // maksymalna wartość float
   System.out.println("wielki = " + wielki); int jeszcze wiekszy= wielki * 4;

 System.out.println (" jeszcze_wiekszy = " + jeszcze_wiekszy);  */ 
 System.exit(0);  } }
```
## **9. Instrukcje switch, do while**

```
public class Lab2_12 { 
 public static void main(String[] args) 
 { int i=1; 
 do //losowanie kodu ASCCI cyfry 
 { char c = (char)(Math.random() * 11 + '0'); System.out.print(c + ":");
   switch(c) 
 {case '0': i++; case '2': 
case '4': 
case '6': 
    case '8': 
 System.out.println("parzyste"); break; case '1': case '3': 
case '5': case '7': 
    case '9':  System.out.println("nieparzyste"); break; default: 
 System.out.println("to nie jest liczba");  } 
 }while (i!=3);
```
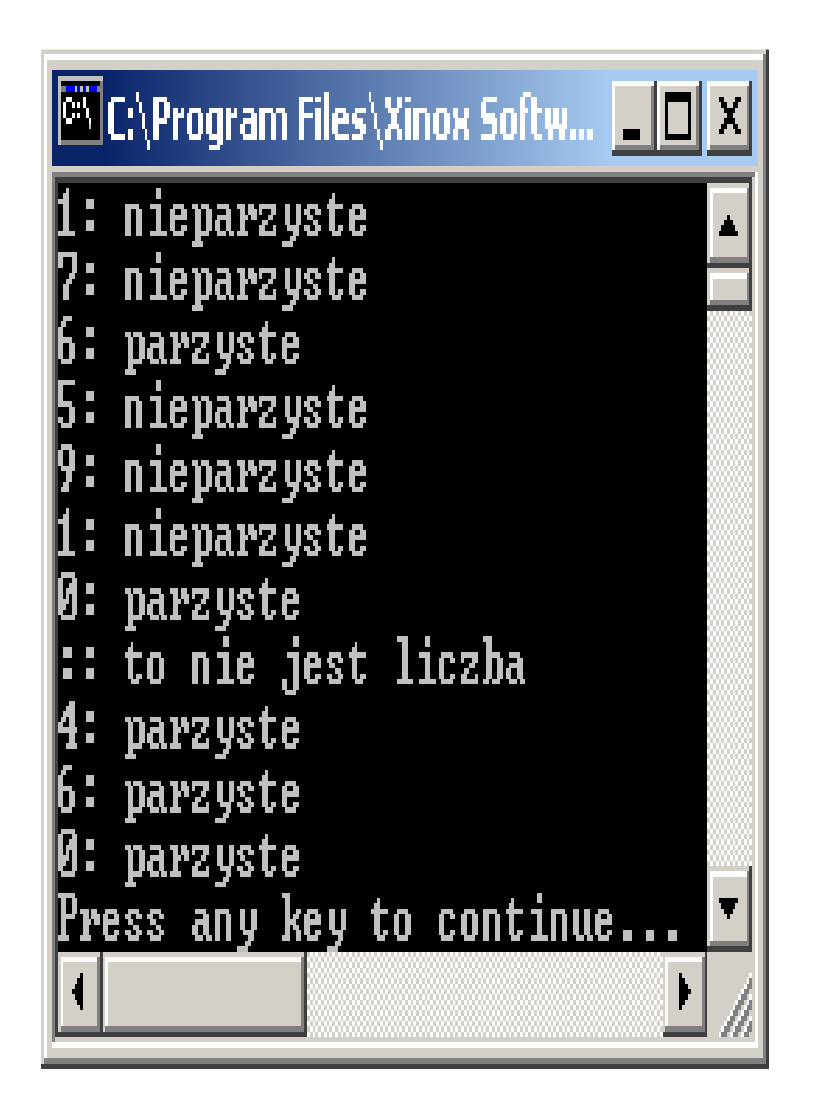

• **break** przerywa instrukcj ę **switch**.

 } }

- w przypadku braku **break** instrukcja przechodzi do nast ępnego **case** po wybranym wcześniej bez słowa **break**.
- **default** jest wybierane, gdy wartość zmiennej c nie jest równa Ŝadnej wartości przy **case**